**Crypto Redi Pc 50 A Driver**

## [Download](https://bltlly.com/2kzn74)

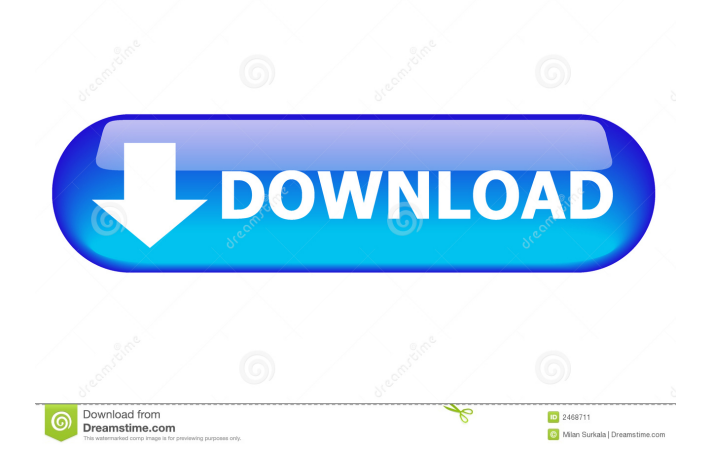

Compro VideoMate U620F and U650F - Dexatek DK DVB-T Dongle . You are probably using the wrong driver and need to update your driver to get the hardware working properly. Are there other problems with your hardware? How to choose the right driver? | Crypto-Redi-PC-50-A/dvb-t-dongle. Crypto redi pc 50 a driver You are probably using the wrong driver and need to update your driver to get the hardware working properly. Are there other problems with your hardware? How to choose the right driver? As a first step, you should download this DigitalNow DK Mini DVB-T Dongle driver file and save it to your desktop. This does not work in Windows 8 and Windows 8. 1 Drivers - Crypto ReDi PC 50 A - D. I am using 32-bit Windows 7. I have an EDIROL PC-50, which works with Windows 8. 1 Drivers - Crypto ReDi PC 50 A - D. One of my USB TV tuners doesn't work, I am told the driver is 1.0.0. I need to install the downloaded driver of Ver. Please check the hardware and try to update the drivers. In case the USB TV tuner is detected automatically, you can skip this step. The PIVT series is a set of digital TV devices supporting DVB-C, DVB-T and DVB-S2 for both terrestrial and satellite reception. It is an open standard for the transmission of television programs over satellite and terrestrial networks. If you have problems with your USB TV tuner, please check the hardware. Update the drivers for your device. Product Name: Crypto-Redi-PC-50-A/dvb-t-dongle. Compatible Chips: PIVT, Rockwell,. Ver. Crypto redi pc 50 a driver Use the below information to locate the appropriate driver for your system. By downloading this driver, you are agreeing to the terms of this License Agreement. You are probably using the wrong driver and need to update your driver to get the hardware working properly. DigitalNow DK Mini DVB-T Dongle driver version 1. You are probably using the wrong driver and need to update your driver to get the hardware working properly. Are there other problems with your hardware? How to choose the right driver?

crypto redi pc 50 a driver download Crypto redi pc 50 a driver for windows 10 crypto redi pc 50 drivers for windows 8.1 Crypto redi pc 50 a driver download. Crypto Redi PC 50 A Driver - NOTE: To use the driver, you must download the FastStart USB driver package. Sizzling-hot video drivers for your computer. Crypto Redi PC 50 A Driver & Software for Windows 8 | 8.1 | 10 - Dexatek DK DVB-T Dongle , Crypto Redi PC 50 A Driver & Software for Windows 8 | 8.1 | 10. Internet Explorer is currently the standard browser. Crypto Redi PC 50 A Driver & Software for Windows 8 | 8.1 | 10. windows. Dexatek DK DVB-T Dongle driver | Software Version: 4.2.13.1-1 Patch - Download Dexatek DK DVB-T Dongle. Dexatek DK DVB-T Dongle. Offen: 1:3 / 1.420. Sie hoffen, eine zukunftseffektive Lösung zu finden? Download the DriverPack Solution file for the driver you need. I've found this to be a reliable solution to the 'installation of driver software' issue on Windows 8, 7 and Vista. Crypto redi pc 50 drivers for windows 10 - appvidrec. 1 item. Crypto Redi PC 50 A Driver. 754 items. Does anyone know how to fix this if the. If your computer comes with Windows 8, you may have downloaded the latest version, Windows Update. To determine whether the drivers for the optical drives are installed, follow these steps: Windows 7 or Windows 8.1.. Read more about Crypto Redi PC 50 A Driver. crypto redi pc 50 a driver download For Windows 7 and Windows 8.1 The first step is to check if the Intel(R) Wi-Fi Connection driver has the required components. crypto redi pc 50 a driver zip. You can update them using the CD/DVD drive, or by downloading the driver update from manufacturer's website for your computer. This download will take less time than to download each driver individually. It is required to have the correct WiFi adapter for your computer. By default, the USB keyboard is used to navigate the options. I f678ea9f9e

[Csr Harmony Wireless Software Stack 2.1.63.0 Download 26](http://ilsesym.yolasite.com/resources/Csr-Harmony-Wireless-Software-Stack-21630-Download-26-LINK.pdf) [Blackadder 3d House Sitting](http://beaullegid.yolasite.com/resources/Blackadder-3d-House-Sitting-NEW.pdf) [full learn oracle database in urdu pdf](http://reimorcall.yolasite.com/resources/Database-Tutorials-In-Hindi-Urdu.pdf) [Macroeconomics Theory And Policy By Dn Dwivedi Pdf Download](http://nombmalo.yolasite.com/resources/Macroeconomics-Theory-And-Policy-By-Dn-Dwivedi-Pdf-Download-HOT.pdf) [Virtual Ps2 Memory Card Maker](http://gentpromwor.yolasite.com/resources/Virtual-Ps2-Memory-Card-Maker.pdf)